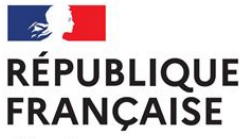

Lycée Gay Lussac 12 Bd Georges Périn Limoges 87000 LIMOGES Tel: 05 55 79 70 01 Académie de Limoges

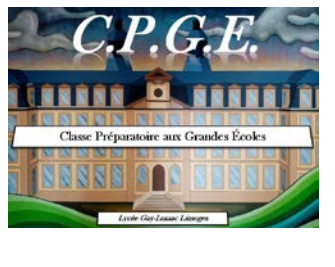

http://www.lyc-gaylussac.ac-limoges.fr/

# CLASSE PREPAS SCIENTIFIQUES MPSI / MP2I / PCSI - MP / MPI / PSI / PC\* 1<sup>ère</sup> ANNÉE ET 2<sup>ème</sup> ANNÉE

# **ALLEMAND**

## *COURS DE DESCAMPS FABRICE*

[fabrice.descamps@ac-limoges.fr](mailto:fabrice.descamps@ac-limoges.fr)

Les étudiants devront pendant les vacances d'été :

- acheter le Bescherelle : l'allemand pour tous, aux éditions Hatier.

- réviser entièrement, dans ce même Bescherelle, leurs connaissances grammaticales (qui sont souvent très lacunaires au sortir du lycée). Ce manuel a des exercices corrigés pour s'entraîner sur les points de grammaire qui posent des soucis à tout le monde.

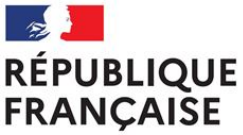

Lycée Gay Lussac 12 Bd Georges Périn Limoges 87000 LIMOGES Tel: 05 55 79 70 01 Académie de Limoges

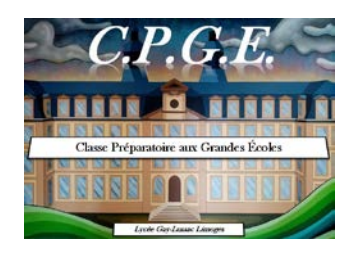

http://www.lyc-gaylussac.ac-limoges.fr/

# CLASSE MPSI / MP2I / PCSI 1ère ANNÉE

### **ANGLAIS / BIBLIOGRAPHIE INDICATIVE**

### *COURS DE MARION BOUCHER & NATHALIE LESPORT*

#### *Aucun achat obligatoire.*

*Choisir un manuel par type d'exercice ou en fonction des besoins de révision (possibilité d'en trouver à la bibliothèque).*

#### Grammaire :

- *Grammaire anglaise de l'étudiant*, S. Berland-Delépine et Ronnie Butler, Ophrys, 2000 : conçu pour étudiants d'université et de grandes écoles. Permet de revoir les principaux points (construction verbale, noms, adjectifs, articles, mots charnières…) et propose des exercices.
- *Grammaire pratique de l'anglais*, S. Berland-Delépine, Ophrys, 2000 : Utile pour réviser les bases, avec des explications en français, ainsi que des exercices et leurs corrections.
- *Aide mémoire de l'angliciste*, Philippe Larvelle et Françoise Michelet, PUF, 2005 : regroupe des révisions en orthographe, grammaire, vocabulaire et prononciation.
- *Grammaire explicative de l'anglais*, Paul Larreya et Claude Rivière, Pearson, 2014 : Leçons synthétiques sur le groupe verbal, le groupe nominal et la syntaxe.
- Françoise Grellet, *THE GUIDE,* Nathan, 2015 (à ne pas confondre avec *A Cultural Guide)*

#### Traduction :

- *Le thème anglais grammatical*, C. Loubignac, éditions Ellipses, 1998.
- *L'anglais : comment traduire ?*, I.Perrin, éditions Hachette, 2007 : Cet ouvrage constitue une véritable méthodologie de la version et du thème. Il propose une démarche structurée applicable à tous les niveaux et à des textes de types variés.
- *Le Kit de l'étudiant*, D. Gandrillon, Ellipses, 2009 : Pour s'entraîner à traduire et s'exprimer.
- *Réussir le thème en anglais*, A. Delmotte, éditions Studyrama, 2009 : La première partie propose des phrases simples, regroupées par points grammaticaux et accompagnées d'explications claires, afin de se familiariser avec le travail de traduction. La deuxième partie présente des énoncés plus complexes, et la troisième partie des extraits d'articles de journaux et d'ouvrages de littérature contemporaine.
- *2000 phrases de thème anglais pour s'entraîner à traduire*, D. Gandrillon, Ellipses, 2011.

#### Vocabulaire et expression :

- *Le mot et l'idée*, Jean Rey, Ophrys : listes de mots par thèmes et exemples de leurs usages sous forme de textes courts.
- *Lost in translation : l'anglais d'aujourd'hui dans les médias*, P.Giggins, E. Turnell-Guill, F. Fichaux, éditions Ellipses : expressions idiomatiques, proverbes, verbes à particules…
- *Vocabulaire de l'anglais contemporain*, G. Fontane, J. Fromonot, I. Leguy, éditions Nathan : listes de mots regroupés par thèmes et exercices pratiques accompagnés d'encadrés pour compléter.
- *Le visuel : dictionnaire thématique français/ anglais*, Ariane Archambault**,** Jean-Claude Corbeil, éditions la Martinière, 1992.
- *Just write it ! L'expression écrite en langue anglaise pour les classes préparatoires*, B. de Guillebon, F. Fichaux, éditions Ellipses, 2001.
- *Say it with style*, J. Andreyev, éditions Bréal, 2002: une préparation efficace à l'essai en anglais et à l'épreuve orale. Elle se structure en deux parties. La première s'attache à aider les candidats à trouver des idées de développement, à organiser celles-ci dans un plan type et apporte le vocabulaire ainsi que les expressions qui permettent de les préciser et de les enrichir. La seconde partie présente une méthode performante de lecture et de commentaire des articles de presse.
- *English for industry*, W. Büchel, R. Mattes, H. Mattes, M. Schäfer, Dr. W. Schäfer, Belin, 2004: vocabulaire technique par domaines avec exercices et corrigés pour améliorer vos compétences en communication.
- *Classi-Files : dossiers classés de la presse anglo-saxonne*, éditions Ellipses, 2006.
- *Anglais, vocabulaire essentiel*, Berlitz, 2009 : mots et expressions classés thématiquement et des encadrés sur les pièges à éviter, les difficultés de la langue et la culture britannique.
- *Du mot à la phrase : vocabulaire anglais contemporain et exercices*, Michel Dumong, Jean Pouvelle, Christine Knott, Ellipses, 2011.
- *100% anglais : tous les mots qu'il faut*, Berlitz, 2011 : propose une application gratuite avec un guide pour travailler la prononciation.
- *Mieux écrire en anglais,* Philippe Laruelle, Presses universitaires de France, 2012.

#### Quelques sites utiles :

- www.bbc.co.uk
- www.cnn.com
- http://www.guardian.co.uk
- http://www.independent.co.uk
- http://www.washpost.com
- http://www.nytimes.com
- [http://www.newscientist.com](http://www.newscientist.com/)
- <http://www.bbc.co.uk/worldservice/learningenglish/general/>
- <http://international.ohmynews.com/>
- <http://www.bbc.co.uk/podcasts/series/globalnews>
- <http://news.sky.com/home>
- <http://www.cbsnews.com/>
- http://edition.cnn.com/studentnews/

#### Dictionnaires :

Utilisez de préférence un dictionnaire unilingue pour la traduction et en préparation de l'oral vérifiez un maximum de choses dans un dictionnaire de prononciation.

- Harrap's
- Oxford dictionary
- Robert & Collins
- Longman Pronunciation Dictionary

Si vous utilisez un dictionnaire en ligne, optez pour « wordreference » ou « linguee » mais jamais pour « googletraduction » !

Il n'y a rien d'obligatoire, il s'agit d'ouvrages qui peuvent vous aider à travailler vos points faibles et/ou à vous remettre un peu au niveau pendant l'été.

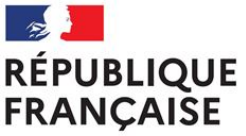

Lycée Gay Lussac 12 Bd Georges Périn Limoges 87000 LIMOGES Tel: 05 55 79 70 01 Académie de Limoges

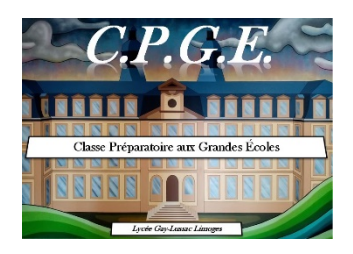

http://www.lyc-gaylussac.ac-limoges.fr/

# CLASSES DE MPSI / MP2I / PCSI 1ère ANNÉE

## **ESPAGNOL**

## *COURS DE ÉMILIE ARNOULD*

Les carrières auxquelles vous vous destinez ont une claire dimension internationale et interculturelle. Afin de vous aider à intégrer l'école de votre choix et à rester ouvert au multilinguisme du monde actuel, l'enseignement de l'espagnol en classes préparatoires scientifiques visera à :

- affermir vos compétences sur le double plan linguistique et culturel

- acquérir un niveau plus élevé de compréhension et d'expression, à l'oral comme à l'écrit

- consolider votre connaissance des questions de civilisation contemporaines de l'aire hispanique

Le travail effectué portera sur les 5 compétences langagières : CE, CO, EOC, EOI, EE.

Voici d'ores et déjà quelques recommandations qui vous permettront de débuter l'année de façon sereine et efficace :

- Vous devrez, dès le début d'année, **connaître les conjugaisons des verbes espagnols de**  façon approfondie. Pour ce faire, vous pouvez le site internet elconjugador.com ou encore celui de la Real Academia Española : [https://www.rae.es/dpd/ayuda/modelos-de](https://www.rae.es/dpd/ayuda/modelos-de-conjugacion-verbal)[conjugacion-verbal.](https://www.rae.es/dpd/ayuda/modelos-de-conjugacion-verbal)

 **Une interrogation écrite aura lieu dès la rentrée pour vérifier les acquis. Ce travail est indispensable.**

- Prenez l'habitude de lire **régulièrement** la presse hispanophone : *El País*, bien sûr, mais aussi *El Mundo, La Vanguardia, ABC…***Vous pouvez par exemple télécharger les applications des journaux mentionnés ci-dessus (***El pais exprés* par exemple**,** ou l'actualité du jour en 5 min) ou bien l'application [https://www.xn--periodicosespaoles-](https://www.periodicosespa%C3%B1oles.es/)[00b.es/q](https://www.periodicosespa%C3%B1oles.es/)ui regroupe les journaux et revues les plus lus d'Espagne. Vous trouverez forcément des magazines en accord avec vos centres d'intérêts. Si vous craignez les difficultés linguistiques, vous pourrez lire avec profit le *Vocable espagnol* qui propose des aides lexicales pour chaque article traité.
- Essayez d'être au contact de la langue le plus souvent possible : c'est essentiel pour progresser mais ne cela doit être dénué de plaisir. Ainsi, vous pourrez voir (ou revoir !) - en Version Originale, naturellement- des séries en VO telles que La Casa de Papel, Las chicas del cable, Patria...ou pour les amateurs de séries historiques la superbe série Isabel, relatant

la vie de la reine Isabelle la Catholique. Vous la trouverez sur le site rtve.es, section « A la carta » où vous découvrirez d'innombrables autres séries ainsi que le replay des journaux, reportages ou documentaires de la 1ère chaine de télévision espagnole.

- Profitez également de votre temps libre pour écouter la radio en espagnol : « Los 40 principales », « Cadena Ser » ou encore consulter le site *esmateria.com*, spécialisé dans les sciences et nouvelles technologies.
- Enfin, si vous aimez la littérature, vous pouvez lire des recueils de nouvelles en éditions bilingue (Pocket, Langue pour tous - Folio Bilingue) ou les Histoires faciles à lire aux Editions Ophrys (livres disponibles au CDI).

Emilie Arnould

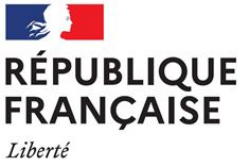

Égalité Fraternité

Lycée Gay Lussac 12 Bd Georges Périn Limoges 87000 LIMOGES Tel: 05 55 79 70 01 Académie de Limoges

http://www.lyc-gaylussac.ac-limoges.fr/

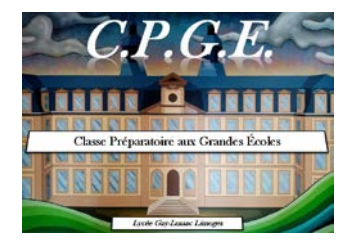

# CLASSE MP2I / MPI  $1<sup>em</sup>$  ANNÉE /  $2<sup>em</sup>$  ANNÉE

## **FRANÇAIS / PHILOSOPHIE**

### *COURS DE RAPHAËLLE DUMAS & ARMELLE EXPERT*

### **LECTURES ESTIVALES**

Il vous faut d'abord, sans trop tarder, **acheter** les oeuvres au programme de l'année prochaine. Veuillez bien respecter les éditions mentionnées.

Sous l'intitulé commun "Individu et communauté", nous étudierons :

1. *Les Suppliantes* et *Les Sept contre Thèbes* (ESCHYLE) - Traduction de Paul Mazon, Folio

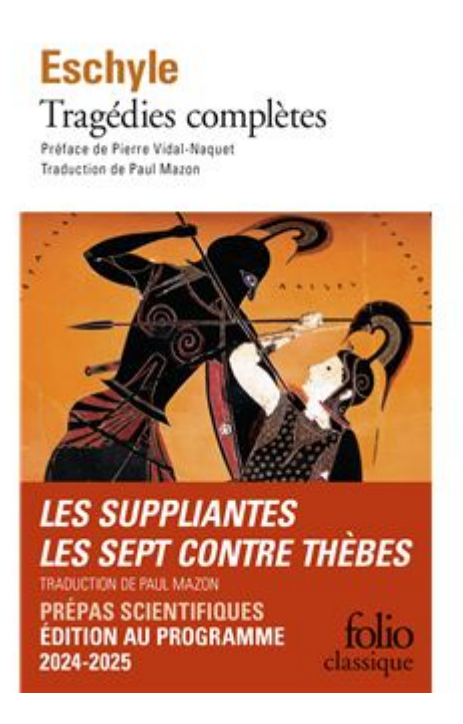

2. *Traité théologico-politique*, Préface et chapitres XVI à XX (SPINOZA) – Traduction de Charles Appuhn, GF

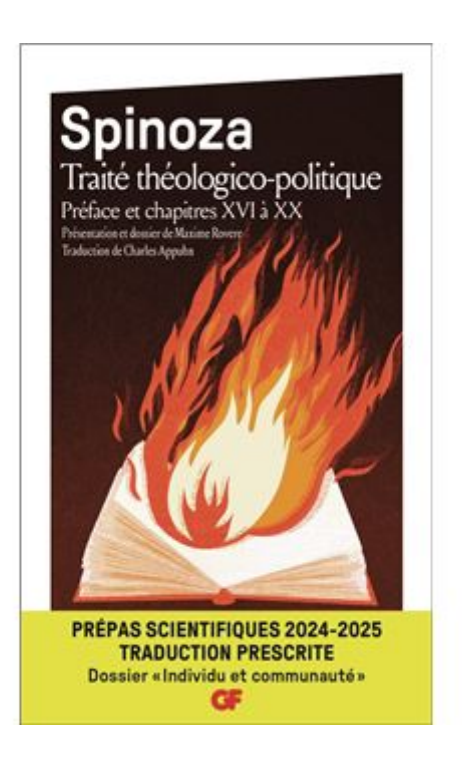

3. *Le Temps de l'innocence* (Edith WHARTON) – Traduction de Madeleine Taillandier, GF

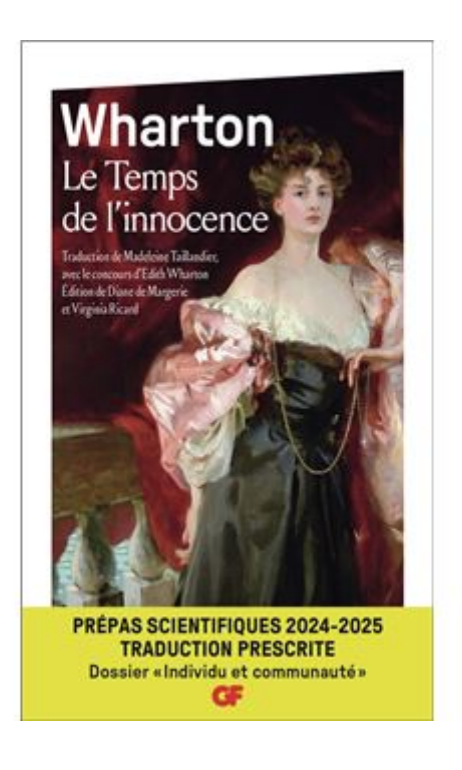

Il convient ensuite de **lire** ce programme et de vous constituer un résumé pour chaque oeuvre fictionnelle. La connaissance des oeuvres peut donner lieu à un contrôle de lecture dès le début de l'année.

Si vous voulez **approfondir** votre travail et déjà vous préparer à l'étude du programme, voici quelques suggestions de podcasts :

<https://www.radiofrance.fr/franceculture/podcasts/serie-edith-wharton>

[https://www.radiofrance.fr/franceculture/podcasts/le-book-club/l-age-de-l-innocence-le-roman](https://www.radiofrance.fr/franceculture/podcasts/le-book-club/l-age-de-l-innocence-le-roman-culte-d-edith-wharton-9627570)[culte-d-edith-wharton-9627570](https://www.radiofrance.fr/franceculture/podcasts/le-book-club/l-age-de-l-innocence-le-roman-culte-d-edith-wharton-9627570)

[https://www.radiofrance.fr/franceculture/podcasts/avignon-2016-fictions/les-sept-contre-thebes-d](https://www.radiofrance.fr/franceculture/podcasts/avignon-2016-fictions/les-sept-contre-thebes-d-eschyle-7395865)[eschyle-7395865](https://www.radiofrance.fr/franceculture/podcasts/avignon-2016-fictions/les-sept-contre-thebes-d-eschyle-7395865)

[https://www.radiofrance.fr/franceculture/podcasts/avignon-2015-fictions-en-public/les-suppliantes](https://www.radiofrance.fr/franceculture/podcasts/avignon-2015-fictions-en-public/les-suppliantes-d-eschyle-dans-une-adaptation-d-o-py-9763320)[d-eschyle-dans-une-adaptation-d-o-py-9763320](https://www.radiofrance.fr/franceculture/podcasts/avignon-2015-fictions-en-public/les-suppliantes-d-eschyle-dans-une-adaptation-d-o-py-9763320)

[https://www.radiofrance.fr/franceculture/podcasts/les-chemins-de-la-philosophie/traite-theologico](https://www.radiofrance.fr/franceculture/podcasts/les-chemins-de-la-philosophie/traite-theologico-politique-de-spinoza-commentaire-de-texte-4058506)[politique-de-spinoza-commentaire-de-texte-4058506](https://www.radiofrance.fr/franceculture/podcasts/les-chemins-de-la-philosophie/traite-theologico-politique-de-spinoza-commentaire-de-texte-4058506)

[https://www.radiofrance.fr/franceculture/podcasts/les-chemins-de-la-philosophie/le-ttp-de-spinoza-](https://www.radiofrance.fr/franceculture/podcasts/les-chemins-de-la-philosophie/le-ttp-de-spinoza-4-4-qu-est-ce-que-la-theocratie-9053906)[4-4-qu-est-ce-que-la-theocratie-9053906](https://www.radiofrance.fr/franceculture/podcasts/les-chemins-de-la-philosophie/le-ttp-de-spinoza-4-4-qu-est-ce-que-la-theocratie-9053906)

Sachez aussi que l'adaptation de *L'âge de l'innocence* par Martin Scorsese est disponible sur Netflix.

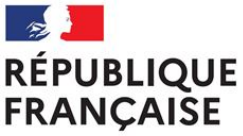

Lycée Gay Lussac 12 Bd Georges Périn Limoges 87000 LIMOGES Tel: 05 55 79 70 01 Académie de Limoges

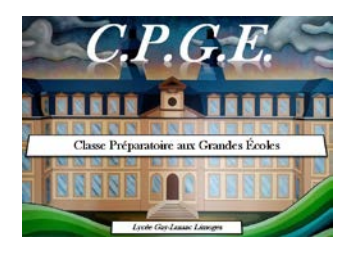

http://www.lyc-gaylussac.ac-limoges.fr/

# CLASSE de MP2I 1<sup>ter</sup> ANNÉE

## **INFORMATIQUE**

## *COURS DE JULIEN CARCENAC*

Conseils à retrouver sur **http:/j.carcenac.info.free.fr/mp2i.html**

### Matériel informatique :

- *une clé USB pour enregistrer vos travaux pendant les séances pratiques*
- *une adresse mail pour m'envoyer les travaux de TP, certains devoirs à rendre*
- *Disposer d'un ordinateur et d'un accès internet est vivement conseillé*
- *Inutile de faire de grosses dépenses : si vous disposez déjà d'un ordinateur, il devrait convenir. Un ordinateur sous Linux est l'idéal, mais vous pourrez aussi travailler sous Windows ou MacOS.*
- *Nous travaillerons avec les langages Python / C / OCaml / SQL, et débuterons l'année avec des révisions Python. Si Python n'est pas déjà installé sur votre ordinateur, vous pouvez l'installer à partir du site officiel :*  <https://www.python.org/downloads/> *(NB : toute installation / désinstallation de logiciel présente un risque faible, mais non négligeable de perturber le fonctionnement de votre machine. Pensez à sauvegarder tous vos documents importants)*

#### **Révisions Langage Python** *: (Pour celles et ceux qui n'ont pas suivi la spécialité NSI en Terminale)*

- *Vous devez être familiarisés avec les notions de : variable, affectation, type (entier, flottant, booléen, chaîne de caractères, listes), fonction, boucles for/while, tests if, import*
- *Vous pouvez vous entraîner en ligne sur le site* [France IOI](http://www.france-ioi.org/algo/chapters.php) <http://www.france-ioi.org/algo/chapters.php> *qui propose des exercices d'algorithmique progressifs (inscription requise). Vous pouvez faire les problèmes du "Parcours général" en Python, niveau 1 et 2 (sauf la partie "Programmer sur son ordinateur"). Celles et ceux qui ont suivi la spécialité NSI en Première devraient trouver cela facile.*

#### *Apprenez à taper au clavier avec vos 10 doigts :*

- *Cela vous permettra d'être beaucoup plus efficace pendant les séances pratiques. Prévoyez-vous des séances de 15 minutes, plusieurs fois par semaine.*
- *Par exemple* [Klavaro](https://klavaro.sourceforge.io/fr/index.html) <https://klavaro.sourceforge.io/fr/index.html>*(logiciel libre) à installer sur votre ordinateur, ou encore il existe de nombreux sites en ligne comme <https://www.typingclub.com/>*

### *Un peu de culture informatique, pour mettre en perspective l'évolution rapide du monde informatique :*

- *Documentaire grand public de 1994 (1h) : ["Comment ça marche ? La fabuleuse aventure du micro ordinateur"](https://www.youtube.com/watch?v=W20d8Pj2fy8) <https://www.youtube.com/watch?v=W20d8Pj2fy8>*
- *Conférence de vulgarisation scientifique 2008 (1h) : ["Pourquoi et comment le monde devient numérique"](https://www.college-de-france.fr/site/gerard-berry/inaugural-lecture-2008-01-17-18h00.htm) <https://www.college-de-france.fr/site/gerard-berry/inaugural-lecture-2008-01-17-18h00.htm>*

#### *Et bien sûr :*

• *Bonnes vacances : reposez-vous, aérez-vous, faites du sport ... et soyez en forme pour la rentrée !*

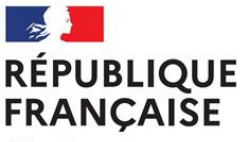

Lycée Gay Lussac 12 Bd Georges Périn Limoges 87000 LIMOGES Tel: 05 55 79 70 01 Académie de Limoges

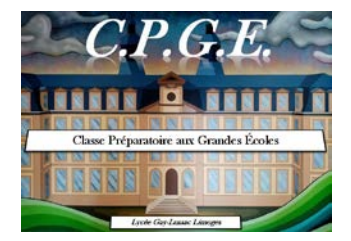

http://www.lyc-gaylussac.ac-limoges.fr/

## MPSI - MP2I - PCSI 1èRe ANNÉE

## **ITALIEN**

### *COURS DE PATRICIA GIRAUD*

*Vous entrez en classe préparatoire et avez choisi de garder l'italien, buona idea ! L'Italie est en effet le deuxième partenaire économique de la France et un acteur important sur le plan international. Elle fait partie du G7 et joue un rôle prépondérant en Europe. La connaissance de la langue italienne peut ainsi vous permettre de « faire la différence » dans votre carrière future.*

*Durant ces deux années nous étudierons la langue et la réalité actuelle italiennes, le cours a pour principaux objectifs un renforcement des compétences linguistiques, un approfondissement de la connaissance de l'Italie contemporaine (nous travaillons principalement sur des sujets d'actualité et les grands thèmes sociétaux) et un entraînement aux différents exercices des concours (version, thème grammatical, synthèse, essai).* 

#### *Pour vous préparer voici quelques conseils :*

*\*Prendre l'habitude de suivre l'actualité italienne dans la presse française. Lire des articles dans les revues ou quotidiens disponibles sur place : -revues : « L'Espresso », « Panorama » -quotidiens : « La Stampa », « Il Corriere della Sera », « La Repubblica ». Si ceux-ci sont introuvables localement, penser à rechercher des articles sur Internet : [www.ansa.it](http://www.ansa.it/) (agence de presse) [www.lastampa.it](http://www.lastampa.it/) [www.repubblica.it](http://www.repubblica.it/) [www.espressonline.kataweb.it](http://www.espressonline.kataweb.it/) Les chaînes italiennes d'information sont accessibles via Internet, la Rai, Rainews, Euronews, n'hésitez pas à y aller pour* 

*vous entraîner à la Compréhension de l'oral !*

*\*Pour étoffer son vocabulaire, lire des romans courts ou des nouvelles, beaucoup sont disponibles désormais en bilingue (Folio ou Pocket).*

*Il serait bon de lire l'ouvrage Civilisation italienne de Claude Alessandrini, pour avoir une vision générale de la société italienne.*

*\*Penser à aller au cinéma dès qu'il y a un film italien, quand l'agréable rejoint l'utile ! De nombreux films et séries italiens sont disponibles sur de nombreuses plateformes.*

*\*Réviser sérieusement les conjugaisons et les points essentiels de la grammaire italienne (concordance des temps, possessifs, démonstratifs, pronoms personnels…)*

*Commencer à travailler les phrases de thème régulièrement sur le livret que je vous donnerai lors des Portes Ouvertes si vous le désirez (une série par semaine pendant les vacances) → il y aura un test d'évaluation à la rentrée.*

*A presto allora !*

*Madame Giraud*

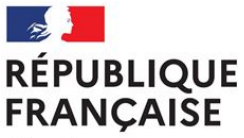

Lycée Gay Lussac 12 Bd Georges Périn Limoges 87000 LIMOGES Tel: 05 55 79 70 01 Académie de Limoges

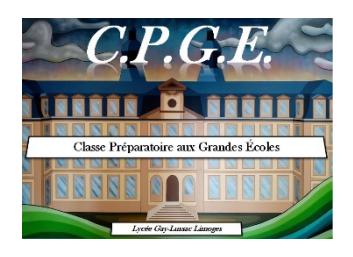

http://www.lyc-gaylussac.ac-limoges.fr/

# CLASSE MPSI 1<sup>ter</sup> ANNÉE

## **MATHEMATIQUES ET INFORMATIQUE**

## *COURS DE BENOIT RIVET*

Conseils de lecture à retrouver sur<http://benoit.rivet.free.fr/accueil.htm>

### **Informatique**

- [Installer \(Win\)Python et l'éditeur de code Pyzo](http://benoit.rivet.free.fr/winpython.htm)
	- Sous Windows : Winpython (éditeurs de code et distribution Python)
	- Sous MacOS : Pyzo (éditeur de code) et Anaconda (distribution Python)
	- Sous Linux : Pyzo, Python et modules scientifiques
- Pour pratiquer la programmation en Python, nous vous conseillons de suivre le cours [d'introduction à](https://fr.futurecoder.io/course/) Python sur [https://fr.futurecoder.io/course/,](https://fr.futurecoder.io/course/) en particulier les variables, les boucles et les structures conditionnelles.

### **Mathématiques**

- Pas de manuel à acheter
- Points essentiels du programme de Mathématiques du Lycée à réviser :
	- Programme de spécialité :
	- Tableaux de signe (y compris pour un trinôme du 2nd degré).
	- **EXECTE:** Dérivation : formules de dérivation, interprétation géométrique, tableaux de variations, fonctions usuelles.
	- **·** Trigonométrie
	- Programme Maths Expertes
		- Nombres complexes
		- Calcul matriciel
		- Arithmétique : calcul modulo n
- Documents de révision en fin de Terminale :
	- [Cahiers de calcul pour le Lycée.](https://colasbd.github.io/cdc-lycee/) Les cahiers de calcul sont destinés aux élèves de spécialité Mathématiques de Lycée et aux élèves suivant l'option Maths Expertes en Terminales. Ils permettent aux élèves de s'entraîner en autonomie à la pratique du calcul. Ce travail a été réalisé collectivement par une trentaine de professeurs en classes préparatoires et en Lycée sous la direction de Colas Barbadavid.
	- Site de révision par des professeurs du Lycée Sainte Geneviève (Versailles) [site interactif.](http://maths-en-prepas.bginette.com/Exercices/TS-05-Calcul.php?)
- Document (déraisonnable) de révisions par des professeurs des Lycées Louis le Grand et Henri IV [livre de 184 pages \(pdf\)](https://www.louislegrand.fr/wp-content/uploads/2022/01/EXOS-TERMINALE3-3-AVECDESSIN.pdf)
- Conseils d'utilisation de ces documents [pour les élèves admis au Lycée Sainte Geneviève](https://www.bginette.com/integrer-ginette/pour-les-futurs-eleves/2023-terminale-mpsi-maths.pdf)
- Fiches de calcul 1 et 2 du [cahier de calcul CPGE.](https://colasbd.github.io/cdc/) Le cahier de calcul est destiné aux élèves de première année Post-Bac. Il permet aux élèves de s'entraîner en autonomie à la pratique du calcul. Ce travail a été réalisé collectivement par une trentaine de professeurs en classes préparatoires sous la direction de Colas Barbadavid.

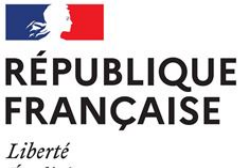

Égalité Fraternité Lycée Gay Lussac 12 Bd Georges Périn Limoges 87000 LIMOGES Tel: 05 55 79 70 01 Académie de Limoges

http://www.lyc-gaylussac.ac-limoges.fr/

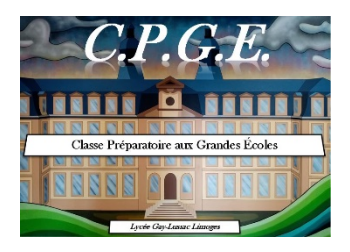

# CLASSE MPSI 1<sup>ERE</sup> ANNEE

## **SCIENCES PHYSIQUES**

# *COURS D'AGNÈS LAVIGERIE*

*Félicitations pour votre admission en MPSI !*

*Je serai votre enseignante de sciences physiques ; en cas de besoin, vous pouvez me contacter à l'adresse suivante : [agnes.lavigerie@ac-limoges.fr](mailto:agnes.lavigerie@ac-limoges.fr)*

Vous trouverez ci-dessous quelques conseils de révision et d'organisation matérielle avant d'aborder l'année de MPSI.

### **RÉVISIONS**

Il s'agit essentiellement de retrouver, avant la rentrée, un peu d'habileté dans les calculs mathématiques que vous allez utiliser en sciences physiques.

Vous trouverez ci-dessous les points sur lesquels il est important que vous soyez à l'aise. Ce serait parfait si vous pouviez vous entraîner 1 ou 2 heures par jour après le 15 août. L'important est que vous travailliez tous les jours (inutile de faire plein d'exercices les 2 derniers jours !).

Vous pouvez utiliser bien entendu vos documents du lycée ; vous pouvez aussi voir les exercices proposés dans les premiers chapitres des cahiers de calcul ci-dessous :

Cahier de calcul : *<https://colasbd.github.io/cdc/>*

#### *Calculs de base*

(Voir Exercices 2nde)

Résoudre une équation Résoudre une inéquation Calculs sur les fractions Identités remarquables : savoir développer et factoriser

(Voir Exercices 1ère et terminale) Calculs avec exp et Ln

#### *Etudes de fonctions*

Savoir déterminer l'équation d'une droite dont le graphe est donné (voir Exercices 2<sup>nde</sup>) Connaître les allures des graphes des fonctions : (voir Exercices 2<sup>nde</sup>, 1<sup>ère</sup> et terminale)

ax+b  $1/x$  $X^2$  $cos(x)$  $sin(x)$  $exp(x)$  $exp(-x)$  $Ln(x)$ 

Dérivées des fonctions de base ; dérivée de cos(ax+b) ; dérivée de exp(ax)

Calculs de dérivées.

Connaître les primitives de :  $x$ ;  $x^2$ ;  $cos(x)$ ;  $sin(x)$ ;  $1/x$ ;  $1/x^2$ ;  $exp(x)$ 

Calculs d'intégrales

Équation de la tangente en un point

Cercle trigonométrique ; valeurs des cos et sin en  $0, \pi/2$ ;  $\pi$ ; savoir lire cos, sin et tan sur le cercle trigonométrique

#### *Calcul vectoriel*

Vecteurs : somme de deux vecteurs ; définition vecteurs colinéaires, opposés ; produit scalaire de 2 vecteurs

En ce qui concerne le programme de Physique, vous pouvez revoir les différents chapitres de Mécanique (forces ; lois de Newton ; force gravitationnelle ; travail d'une force ; énergie mécanique) et le chapitre charge/décharge d'un condensateur

#### **MATERIEL NÉCESSAIRE**

**- Des chemises ou un trieur (ou éventuellement un classeur)** qui seront réservés aux sciences physiques (vous aurez beaucoup de documents de cours à ranger) ; je distribue très souvent des polys à trous, aussi je déconseille l'utilisation d'un cahier.

**- Un cahier de brouillon (grand format)** pour les recherches pendant les cours, TD… et pour le travail personnel. (remarque : acheter un lot ; il vous en faudra plusieurs dans l'année !)

**- Calculatrice** (garder celle de terminale mais toujours l'avoir avec vous)

- Une blouse pour les TP de chimie au second semestre

**- Aucun livre n'est demandé** ; (vous pourrez, si vous le souhaitez, en acquérir au cours l'année).

**- Un ordinateur portable**, si vous avez la possibilité d'en acquérir un, avec une caméra qui fonctionne, ainsi qu'une imprimante ; cela vous sera utile au cours des deux années de prépas et pour la suite de vos études. Ne pas hésiter à acheter d'occasion.

**En cas de difficultés, il ne faudra pas hésiter à m'en faire part ; il y a toujours des solutions possibles !**

#### **REGIME**

Si vous n'êtes pas interne, vous pouvez choisir d'être interne externé (tous les repas sont pris au lycée) ou demi-pensionnaire ou externe. A noter, que vous n'aurez souvent qu'une seule heure de pause à midi ; il n'est donc pas toujours facile de pouvoir déjeuner en dehors du lycée.

*Bonnes vacances en attendant !*